# **MEMBANGUN** *WEBSITE WALLPAPER* **MENGGUNAKAN API BING IMAGES**

Skripsi

Diajukan sebagai salah satu syarat untuk memperoleh gelar Strata Satu

Program Studi Teknik Informatika

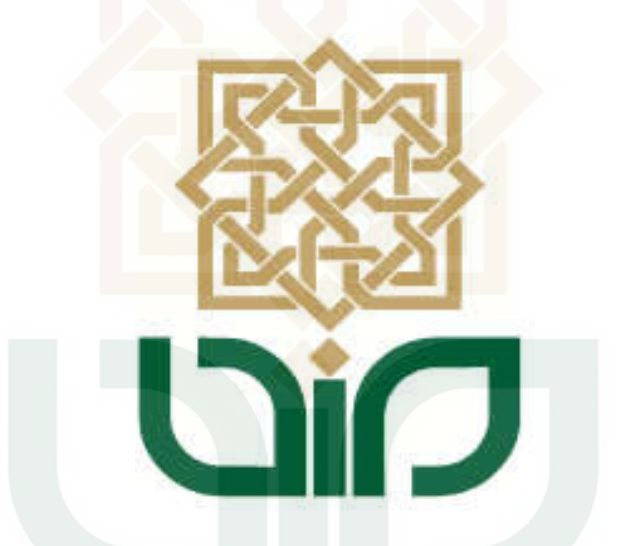

Disusun Oleh:

**AFIF AMRULLOH 10650033**

## **PROGRAM STUDI TEKNIK INFORMATIKA**

# **FAKULTAS SAINS DAN TEKNOLOGI**

**UNIVERSITAS ISLAM NEGERI SUNAN KALIJAGA** 

# **YOGYAKARTA**

**2017**

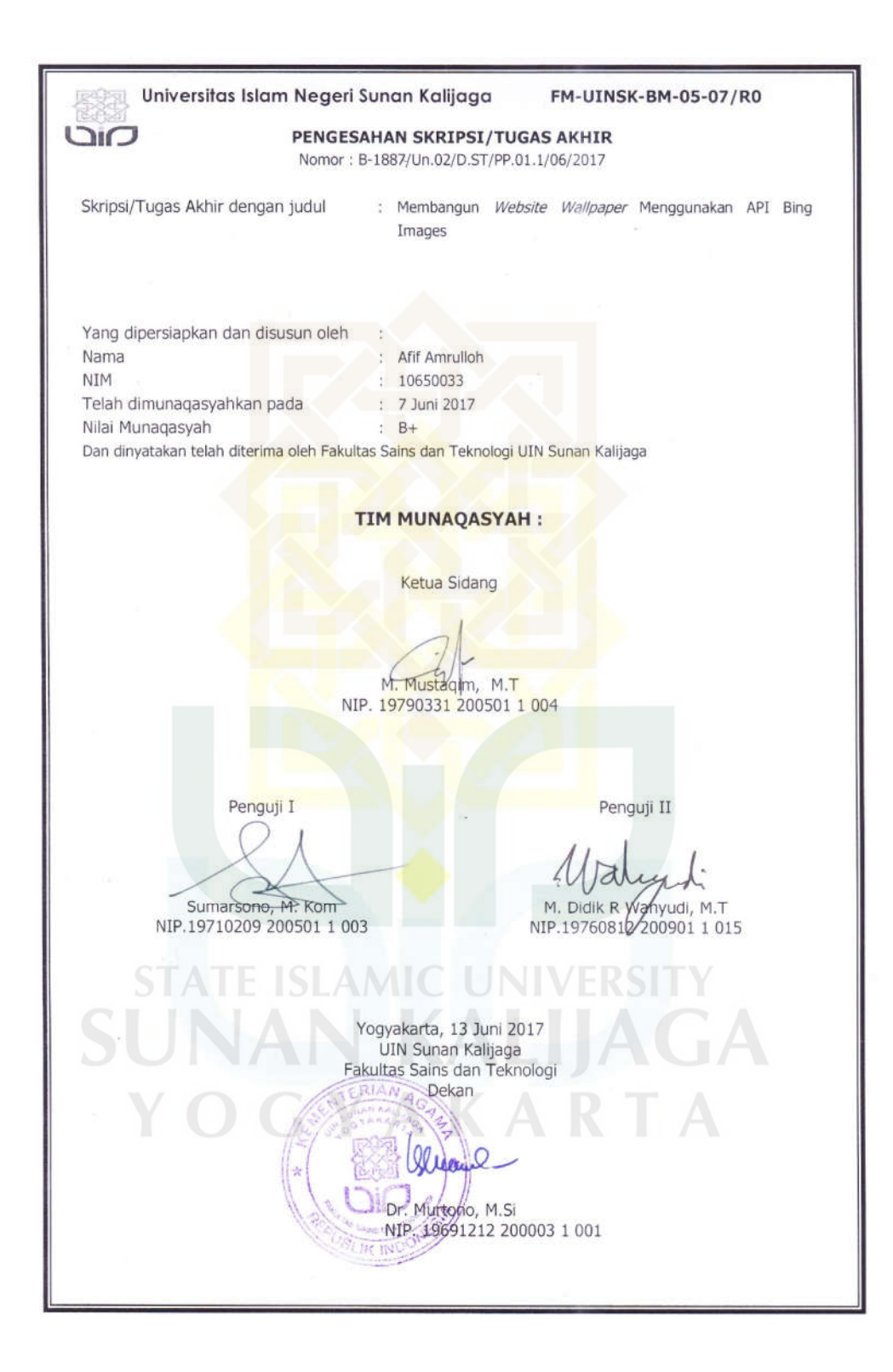

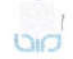

Universitas Islam Negeri Sunan Kalijaga (2)

FM-UINSK-BM-05-03/R0

#### SURAT PERSETUJUAN SKRIPSI/TUGAS AKHIR

Hal : Persetujuan Skripsi  $Lamp : -$ 

Kepada Yth. Dekan Fakultas Sains dan Teknologi UIN Sunan Kalijaga Yogyakarta di Yogyakarta

Assalamu'alaikum wr. wb.

Setelah membaca, meneliti, memberikan petunjuk dan mengoreksi serta mengadakan perbaikan seperlunya, maka kami selaku pembimbing berpendapat bahwa skripsi Saudara:

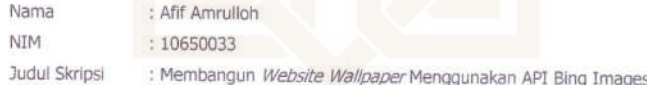

sudah dapat diajukan kembali kepada Program Studi Teknik Informatika Fakultas Sains dan Teknologi UIN Sunan Kalijaga Yogyakarta sebagai salah satu syarat untuk memperoleh gelar Sarjana Strata Satu dalam Program Studi Teknik Informatika

Dengan ini kami mengharap agar skripsi/tugas akhir Saudara tersebut di atas dapat segera dimunaqsyahkan. Atas perhatiannya kami ucapkan terima kasih.

Wassalamu'alaikum wr. wb.

rogyakarta, 30 Mei Pembimbing M. Mustakim, M.T. NIP. 19790331 200501 1 004

#### PERNYATAAN KEASLIAN SKRIPSI

Yang bertanda tangan dibawah ini:

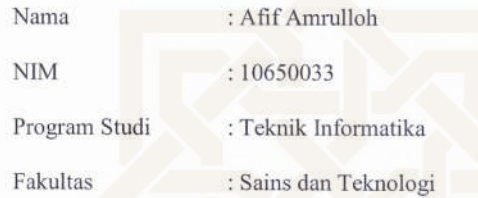

Menyatakan bahwa skripsi dengan judul "Membangun Website Wallpaper Menggunakan API Bing Images" tidak terdapat pada karya yang pernah diajukan untuk memperoleh gelar sarjana di suatu Perguruan Tinggi, dan sepengetahuan saya tidak terdapat karya atau pendapat yang pernah ditulis oleh orang lain, kecuali yang secara tertulis diacu dalam naskah ini dan disebutkan dalam daftar pustaka.

Yogyakarta, 31 Mei 2017

Yang Menyatakan, TERAI<br>MPEL 181A7AEF482305047 6000 Afif Amrulloh<br>NIM : 10650033

#### **KATA PENGANTAR**

*Alhamdulillahirabbil'alamin,* segala puji dan syukur kehadirat Alloh SWT yang telah melimpahkan rahmat taufiq dan hidayah-Nya sehingga penulis dapat menyelesaikan penyusunan skripsi yang berjudul "Membangun *Website Wallpaper* Menggunakan API Bing Images" dengan lancar dan tanpa suatu halangan apapun. Shalawat serta salam semoga senantiasa tercurahkan kepada junjungan kita nabi agung Muhammad SAW yang telah membawa umatnya dari zaman *jahiliyah* menuju zaman *islamiyah.* 

Penulisan skripsi ini tidak lepas dari bimbingan, bantuan, semangat serta dukungan dari berbagai pihak. Dalam kesempatan ini penulis mengucapkan terimakasih kepada:

- 1. Bapak, ibu, adik dan simbah yang selalu mendoakan serta memberikan dukungan selama ini.
- 2. Bapak Dr. Bambang Sugiantoro, MT. selaku ketua program studi Teknik Informatika UIN Sunan Kalijaga yang dengan sabar dan telaten membantu proses pendidikan.
- 3. Bapak M. Mustakim MT. selaku dosen pembimbing skripsi yang telah memberikan arahan dan masukan baik tentang skripsi maupun pelajaran hidup.
- 4. Bapak Nurochman, S.Kom., M.Kom selaku dosen pembimbing akademik yang telah membimbing penulis selama menjadi mahasiswa di kampus tercinta.
- 5. Seluruh dosen Teknik Informatika UIN Sunan Kalijaga yang telah membimbing dan memberikan ilmu kepada penulis.
- 6. Teman-teman Teknik Informatika UIN Sunan Kalijaga yang telah memberikan dorongan dan semangat.

Penulis merasa masih banyak sekali kekurangan dan kelemahan dalam penelitian ini, oleh karena itu segala kritik dan saran senantiasa penulis harapkan. Semoga penelitian ini dapat menjadi panduan serta referensi yang sangat berguna dan bermanfaat.

Yogyakarta, 11 Juni 2017

Afif Amrulloh

**AMIC UNIV** UNAN KALIJAGA YOGYAKARTA

#### **HALAMAN PERSEMBAHAN**

*Alhamdulillahirabbil'alamin* penulis ucapkan atas terselesaikannya skripsi ini dan skripsi ini penulis persembahkan untuk :

- 1. Bapak yang telah mendidik, menyayangi serta mengajarkan apa arti dari sebuah tanggung jawab. Semoga Alloh SWT melimpahkan rahmat-Nya dan ampunan-Nya selalu kepada bapak
- 2. Ibu yang telah membesarkan, mendidik, dan memberikan kasih sayang terbaiknya, serta mendoakan di setiap doanya. Semoga Alloh melimpahkan rahmat-Nya dan ampunan-Nya selalu kepada ibu.
- 3. Simbah yang telah merawat, mendidik dan ikut membesarkan dengan segala kasih sayang yang dimiliki. Semoga Alloh SWT selalu melimpahkan rahmat dan ampunan-Nya. Sehat selalu *nggih* mbah.
- 4. Adik-adikku tercinta, Fashihah, Rizqia Rahmah, Silvia Romadhoni terimakasih atas dukungannya. *Mamas kangen* kalian.
- 5. Teman-teman Teknik Informatika 2010 terutama Indra Firmansyah, Mabrur Roh Bintang Jaya, Panji Patih Lazuardi, Muhammad Mujib Iqbal, Anugerah Chandra Utama, Apri, Rama. Terimakasih atas kebaikan kalian selama ini. Semoga Alloh SWT membalasnya suatu saat nanti
- 6. Teman-teman KKN Macanmati terimakasih atas kekompakan, kenangan dan pengalamannya. Semoga kalian sehat dan sukses selalu.

# HALAMAN MOTTO

"Hidup itu pilihan." - anonymous **STATE ISLAMIC UNIVERSITY SUNAN KALIJAGA** YOGYAKARTA

# **DAFTAR ISI**

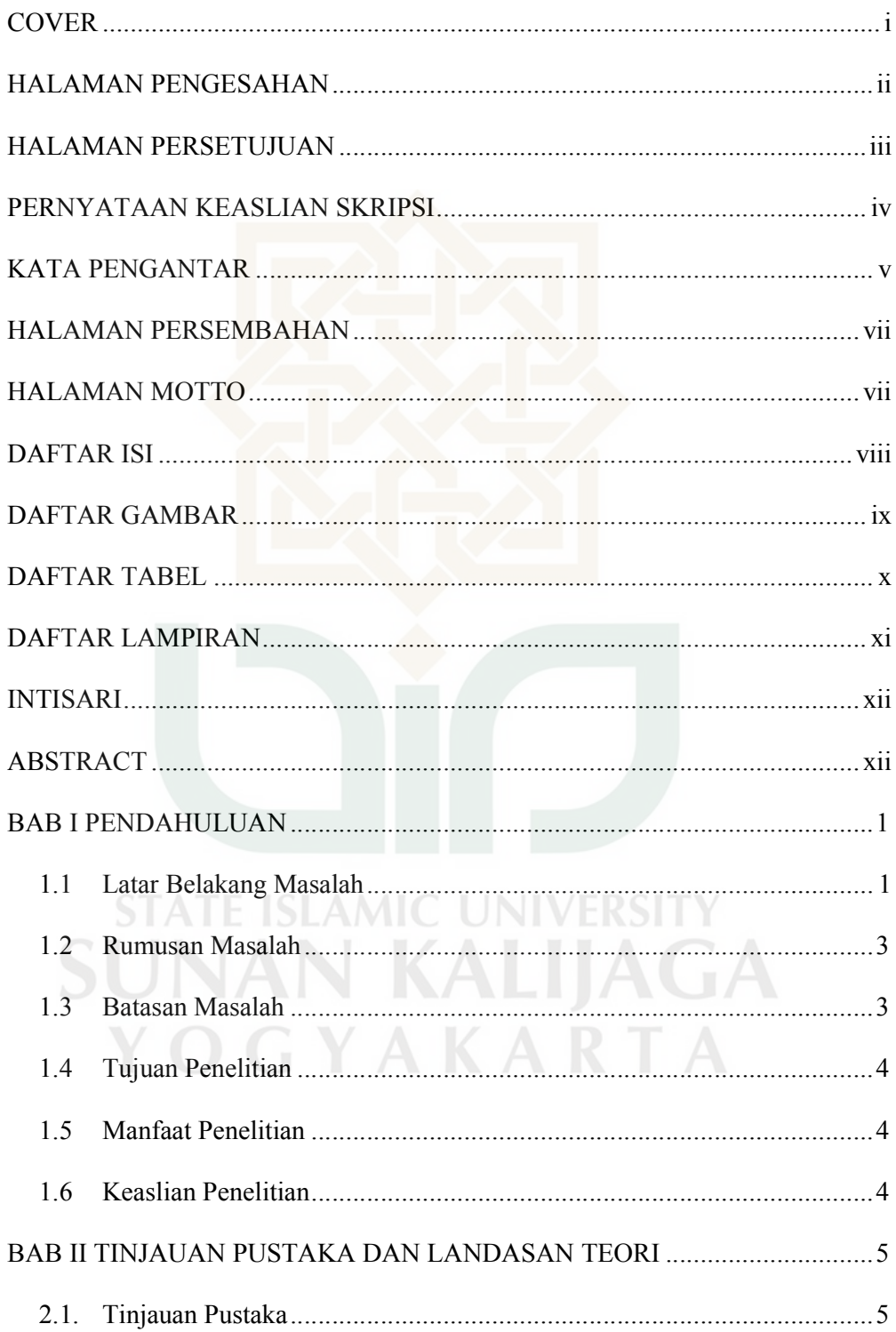

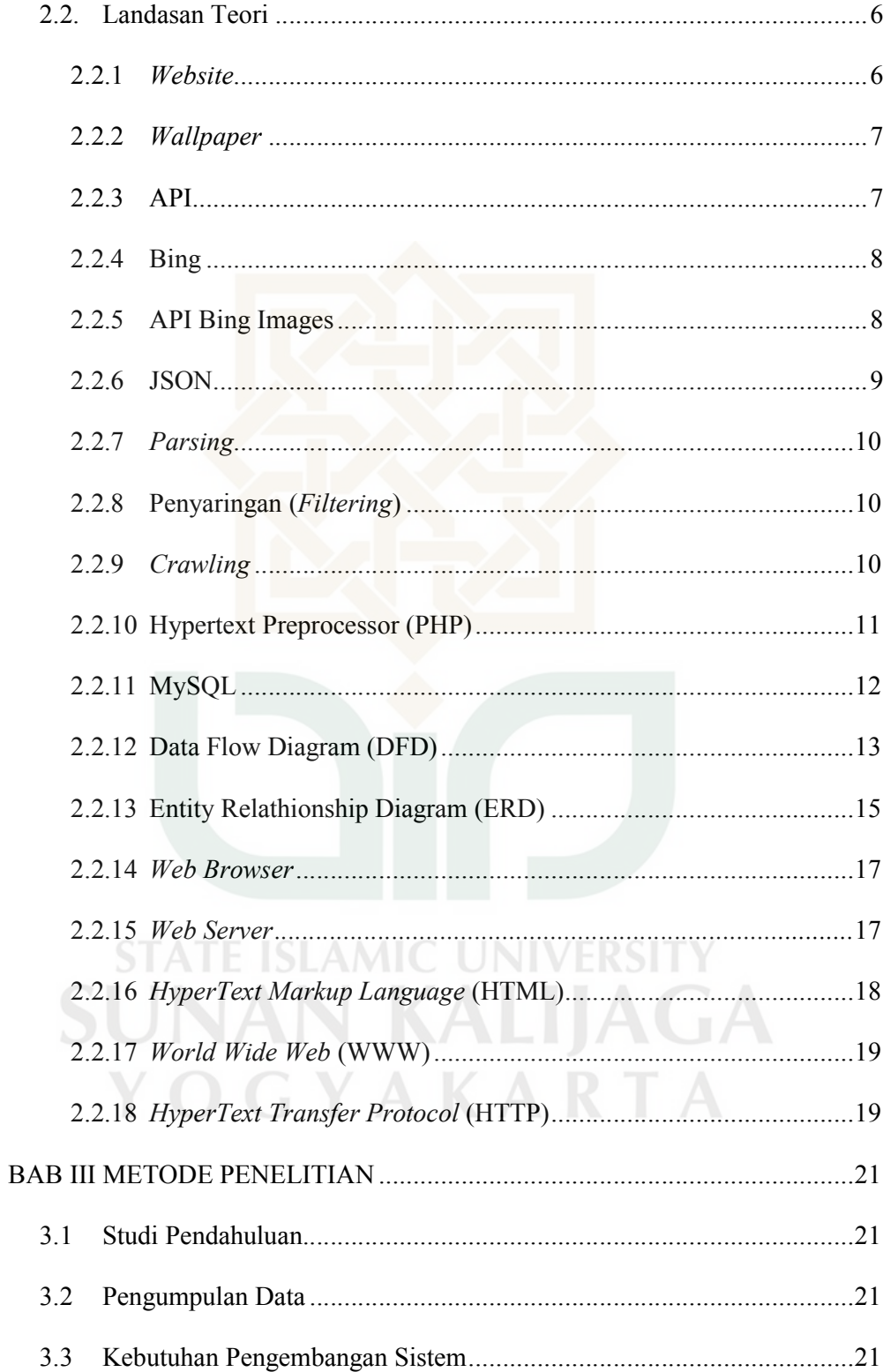

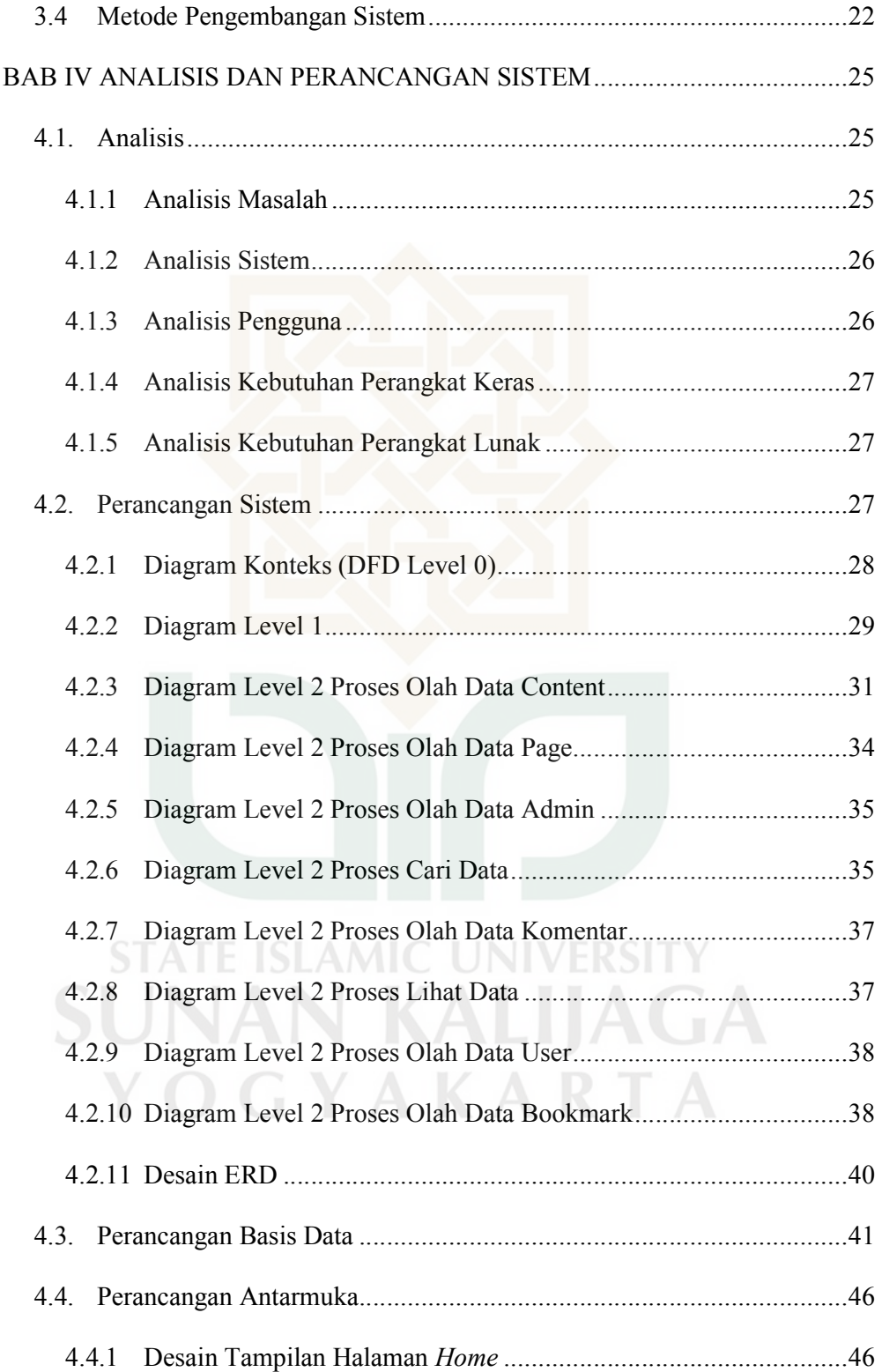

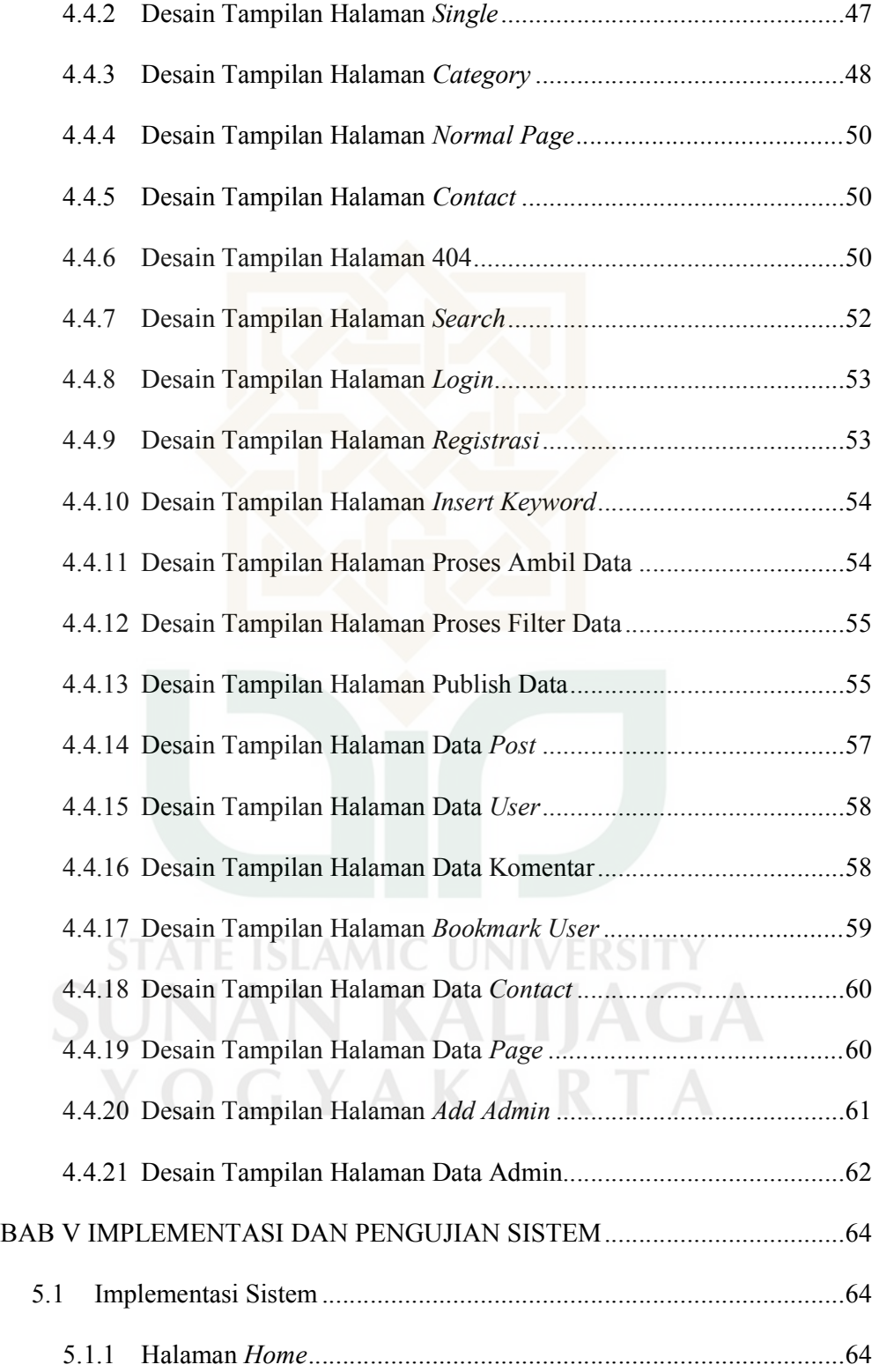

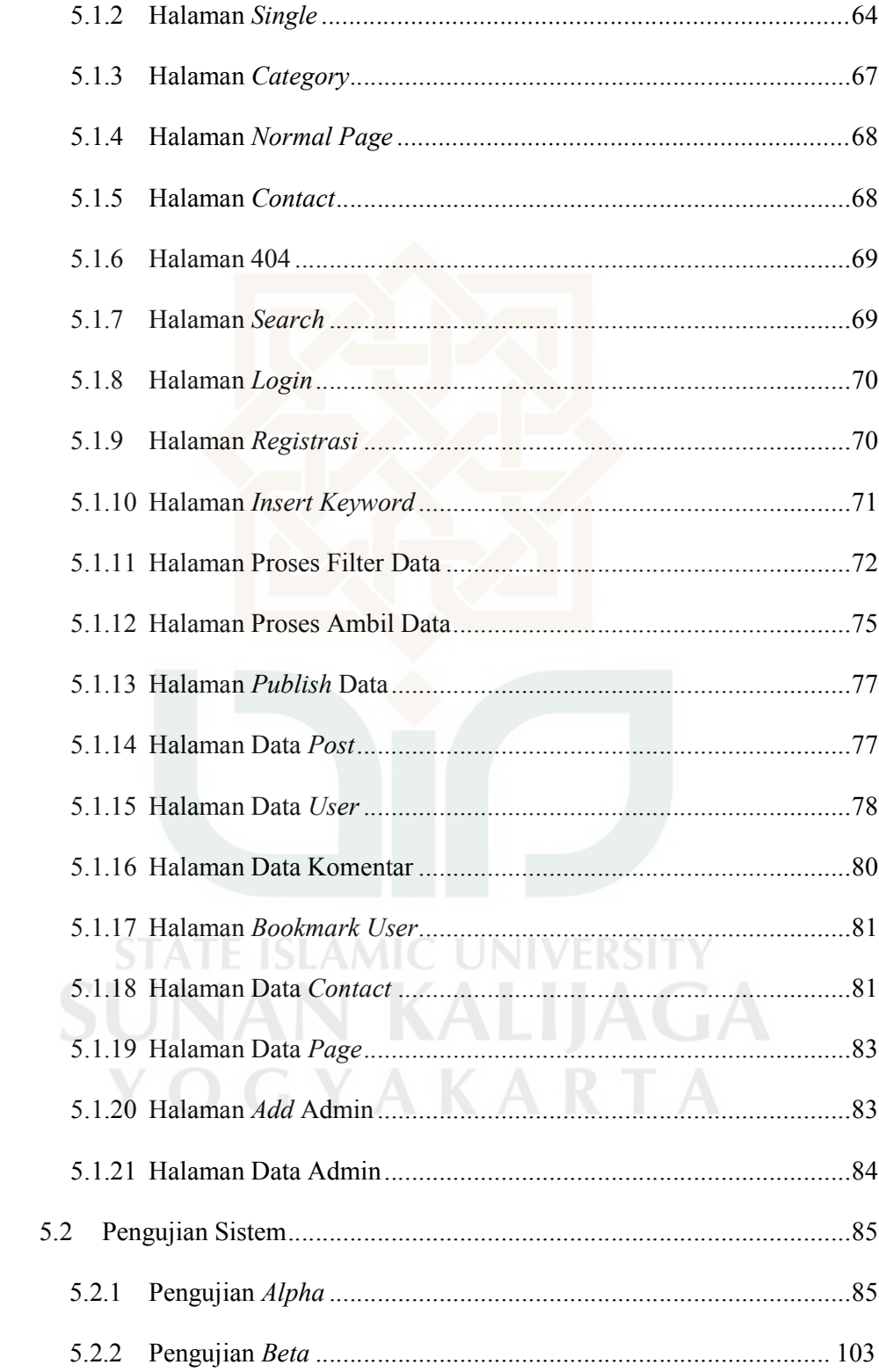

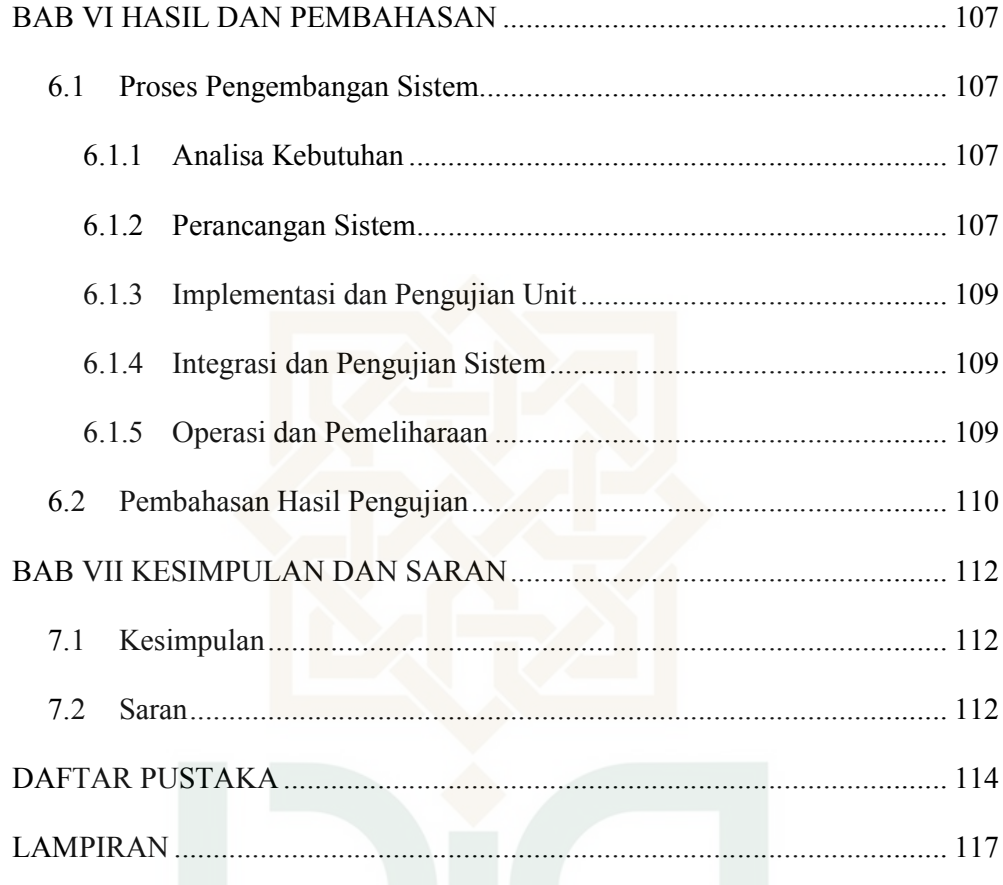

**STATE ISLAMIC UNIVERSITY SUNAN KALIJAGA** YOGYAKARTA

### **DAFTAR GAMBAR**

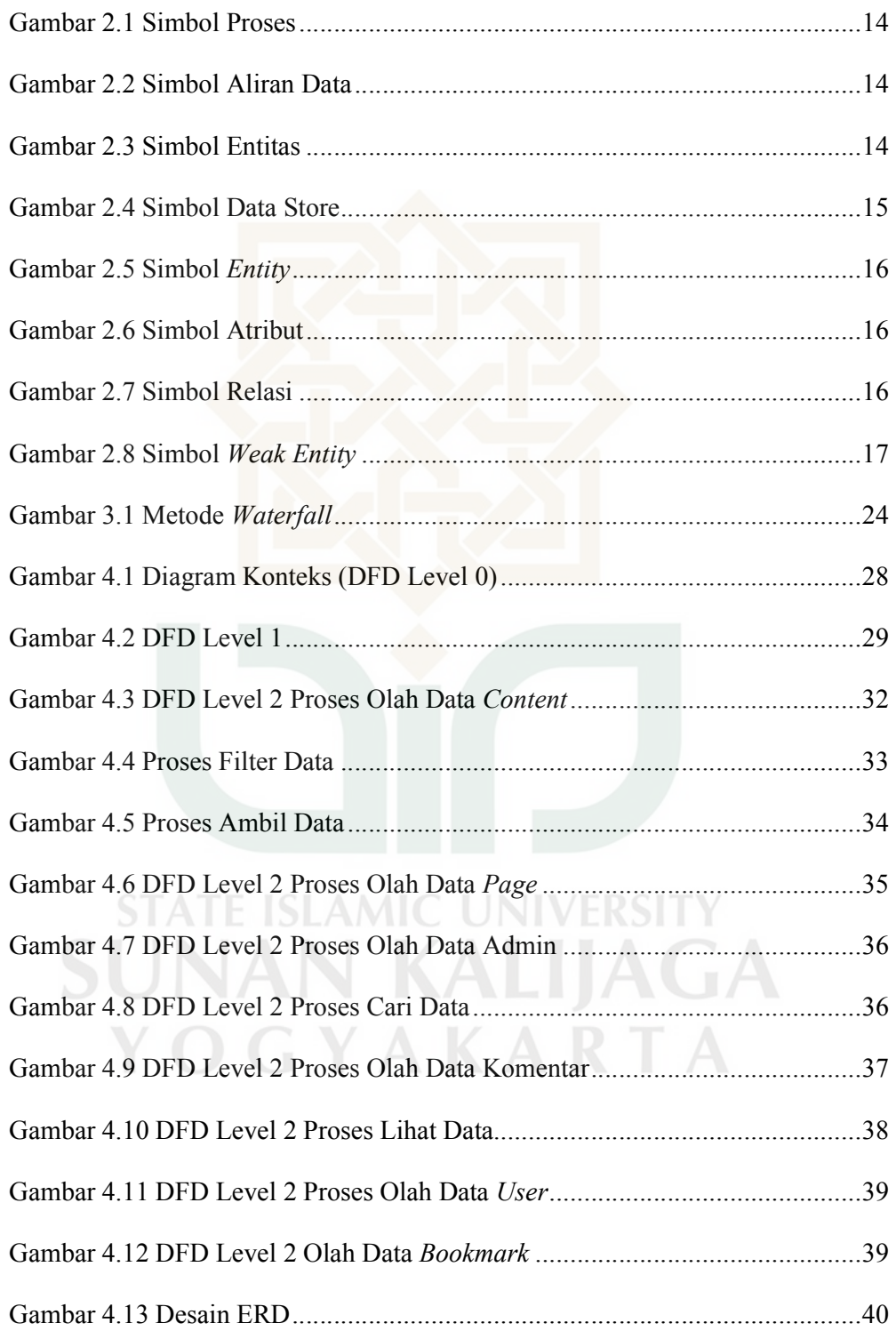

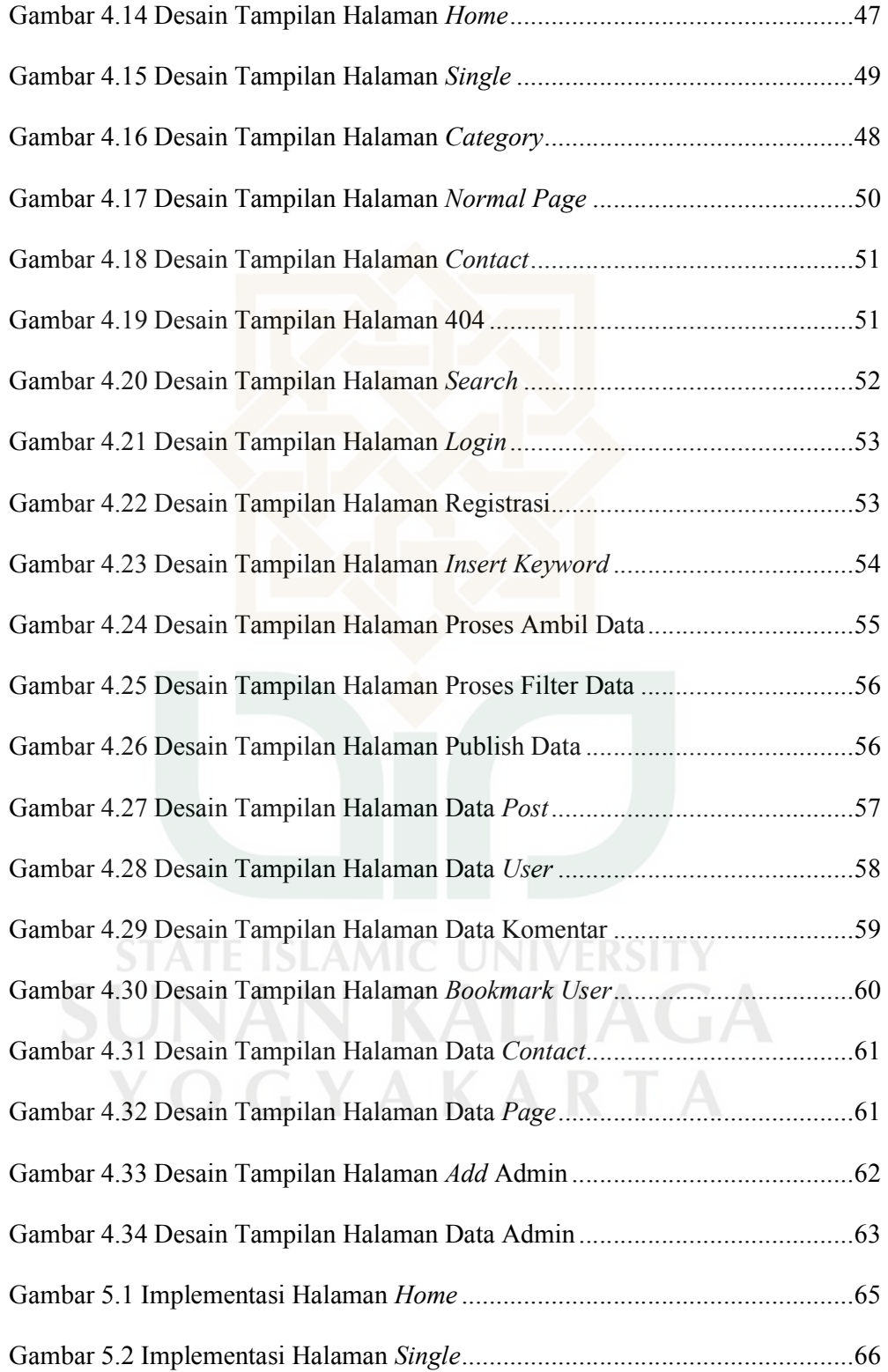

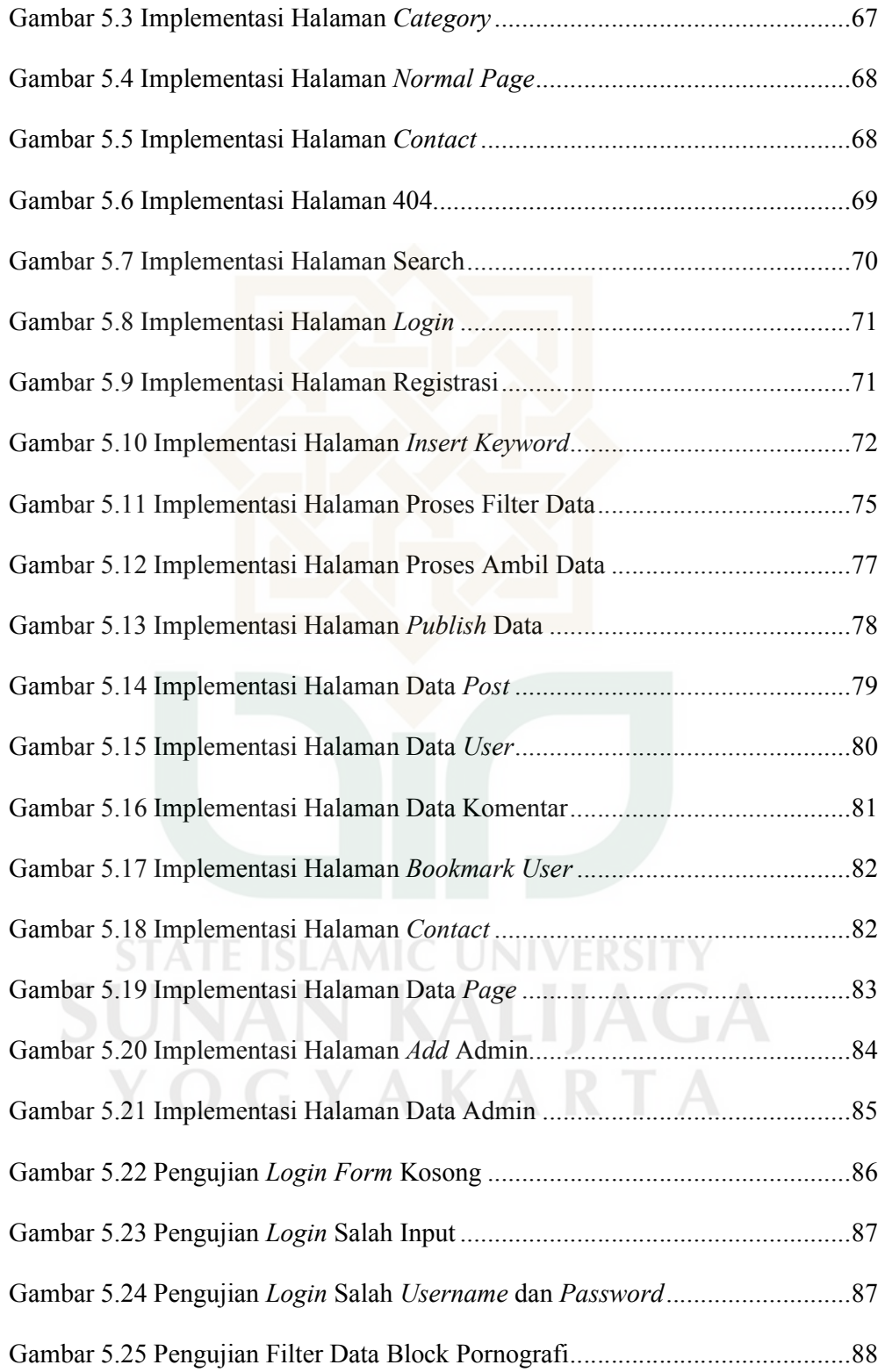

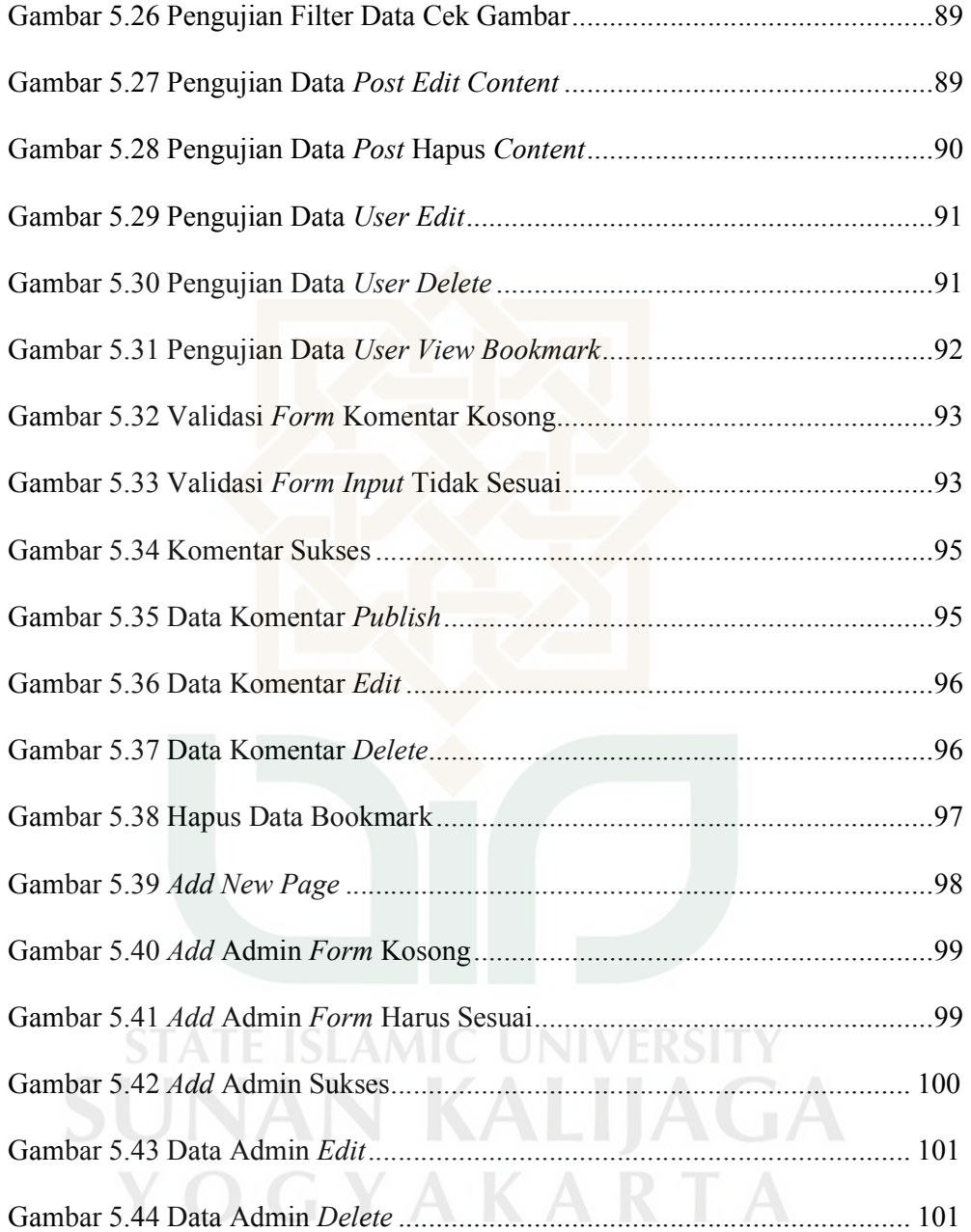

#### **DAFTAR TABEL**

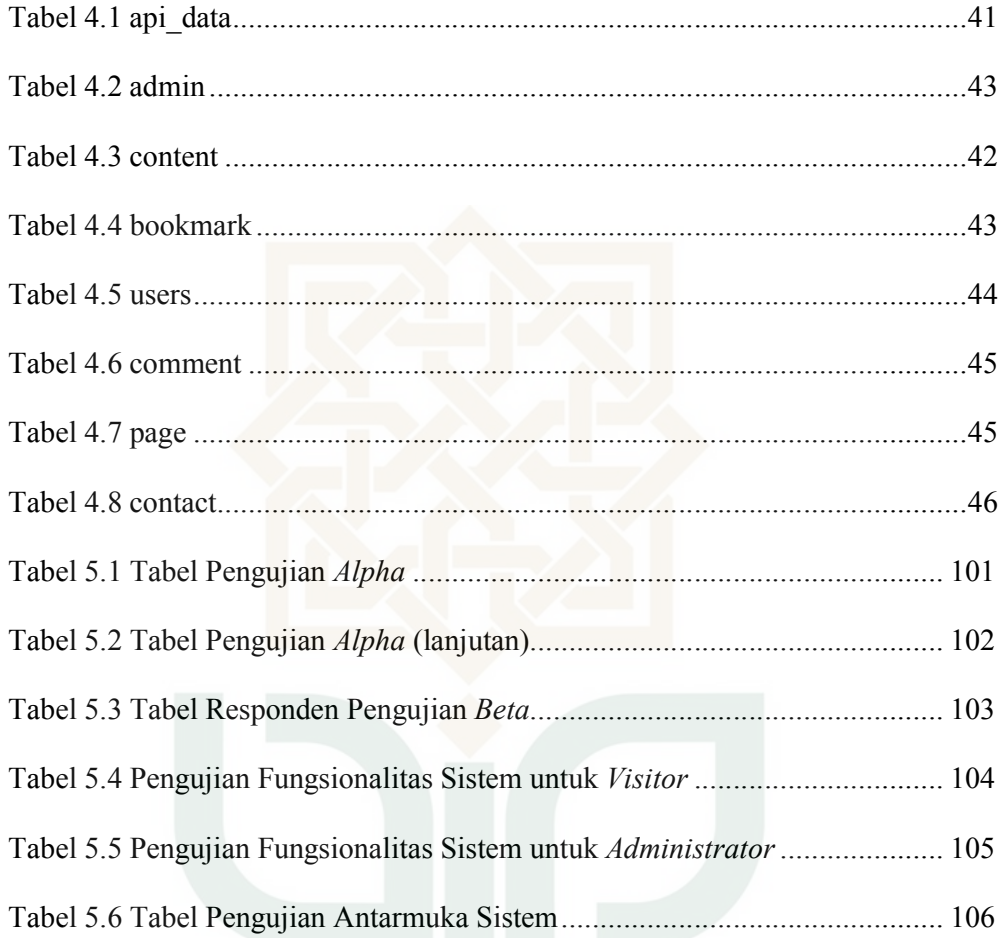

# **STATE ISLAMIC UNIVERSITY SUNAN KALIJAGA** YOGYAKARTA

#### **Membangun Website Wallpaper Menggunakan API Bing Images**

#### **Afif Amrulloh 10650033**

#### **INTISARI**

*Website wallpaper* merupakan tipe *website* dengan *content* utama berupa gambar. API Bing Images dapat kita jadikan sebagai sumber data sehingga pembuatan *content website wallpaper* dapat lebih cepat, hemat biaya dan tenaga.

Metode pengembangan sistem yang dilakukan adalah *waterfall.* Data *response objects* berupa *name, contentUrl, contentSize, imageInsightsToken, encodingFormat, hostPageDisplayUrl, width, height, bestRepresentativeQuery, imageCaption, dan categoryClassification* merupakan hasil *parsing* JSON API Bing Images yang diolah melalui dua kali proses filterisasi yaitu proses *checking content* pornografi dan proses penyimpanan gambar sebelum ditampilkan dalam bentuk konten *website wallpaper.*

Hasil penelitian yang dilakukan adalah terciptanya sebuah sistem yang dapat membuat ribuan *content* dalam waktu singkat dan memiliki desain antarmuka yang mudah digunakan berdasarkan tiga belas responden yang telah melakukan pengujian sistem.

OGYAKARTA

Kata kunci : website wallpaper, API Bing Images, waterfall, parsing, JSON

#### **Building Wallpaper Site with Bing API Images**

#### **Afif Amrulloh 10650033**

#### **ABSTRACT**

Wallpaper site is the type of site which using images as main content. Bing API Images can be used as data source so that the content creation of wallpaper site can be faster, cost-effective and easier.

Method which used on this system development is waterfall. Response objects data consists of name, contentUrl, contentSize, imageInsightsToken, encodingFormat, hostPageDisplayUrl, width, height, bestRepresentativeQuery, imageCaption, and categoryClassification. Response objects data are the results of Bing API Images JSON parsing that processed through two filtering process that are the process of pornographic content examination and the process of image storage before displayed as wallpaper website content.

The result of this research is the creation of a system that can create thousands of content in a short time and has an easy-to-use interface design based on thirteen respondents who have done system testing.

Keyword : wallpaper site, API Bing Images, waterfall, parsing, JSON

#### **BAB I**

#### **PENDAHULUAN**

#### **1.1 Latar Belakang Masalah**

Saat ini jumlah website terus bertambah dengan sangat cepat setiap harinya. Salah satu survey yang dilakukan netcraft (Netcraft, 2017) menunjukkan bahwasanya setiap harinya lebih dari 100.000 website baru lahir. Salah satu cara pengunjung dapat menemukan website-website tersebut adalah melalui layanan pencarian seperti Google. Google merupakan search engine yang mengindeks konten website-website yang diterbitkan secara online. Setiap halaman suatu website akan ditampilkan pada hasil pencarian di Google berdasarkan suatu kata kunci tertentu. Google akan menampilkan posisi suatu halaman lebih dulu daripada halaman lainnya berdasarkan pada ranking factors yang sudah ditetapkan oleh Google.

Beberapa faktor yang dapat menentukan peringkat suatu halaman website pada hasil pencarian web search engine antara lain adalah backlink, kualitas konten, social media signals dan jumlah indeks suatu website. Diantara beberapa faktor tersebut, jumlah halaman suatu website yang berhasil ditemukan search engine merupakan salah satu faktor yang cukup berpengaruh dalam peluang munculnya suatu halaman website pada suatu kata kunci. Dalam artian semakin banyak konten berkualitas dari suatu halaman website maka akan semakin besar juga peluang ditampilkannya halaman website tersebut pada hasil pencarian. Oleh karena itu banyak para pengembang website berlomba-lomba dalam menciptakan konten yang berkualitas. Membangun konten berkualitas dengan jumlah yang sangat banyak tidaklah mudah, diperlukan waktu, tenaga dan biaya yang tidak sedikit.

Berdasarkan latar belakang masalah tersebut peneliti mencoba memberikan solusi berupa sistem yang dapat menciptakan konten suatu website dengan jumlah yang sangat banyak tanpa memerlukan banyak tenaga, waktu serta biaya.

Dalam penelitian ini, peneliti akan membangun website jenis wallpaper sebagai contoh langsung pengaplikasian sistem yang akan peneliti buat. Sistem yang dibangun akan bekerja dengan cara mengumpulkan konten melalui sumber data utama berupa search engine. Terdapat dua buah sumber data yang dapat digunakan yaitu API Google Images dan API Bing Images. Data yang dihasilkan dari API Bing Images cenderung lebih bersih dan unik dibandingkan dengan data yang dihasilkan dari API Google Images.

Bersih dan unik yang peneliti maksud adalah data yang dihasilkan telah melalui proses penyaringan oleh Bing, karena data yang dimiliki oleh Bing merupakan data dari situs yang telah terbit selama minimal 6 bulan. Berbeda dengan Google, dimana data dari situs yang terbit hari kemarin dapat masuk ke dalam sumber data mereka dan ditampilkan kepada pengguna. Memang tidak ada yang salah dengan mengambil data dari situs yang baru terbit hari kemarin, tetapi akan menjadi masalah ketika situs tersebut masih dalam tahap pembangunan atau pemilik situs memutuskan untuk menghapus situs tersebut dalam beberapa hari kemudian. Hal tersebut dapat membuat sumber data yang kita jadikan acuan menjadi tidak ditemukan.

#### **1.2 Rumusan Masalah**

Berdasarkan latar belakang yang sudah diuraikan di atas, masalah yang akan di selesaikan dalam penelitian ini adalah, Bagaimana membuat sebuat *website* dengan ribuan data dalam waktu singkat dengan memanfaatkan API Bing Images?

#### **1.3 Batasan Masalah**

Batasan masalah yang terdapat dalam penelitian ini adalah :

- 1. Sumber data yang digunakan dan diolah menjadi konten adalah *response objects* dari API Bing Images v5.0 berupa *name, contentUrl, contentSize, imageInsightsToken, encodingFormat, hostPageDisplayUrl, width, height, bestRepresentativeQuery, imageCaption,* dan *categoryClassification.*
- 2. Manajemen administrasi yang terdapat didalam sistem meliputi pembuatan konten, manajemen *user,* manajemen komentar, manajemen bookmark, manajemen halaman *contact* dan manajemen *page.*
	- 3. Metode pengembangan sistem yang digunakan adalah metode *waterfall.*

#### **1.4 Tujuan Penelitian**

Tujuan dilakukannya penelitian ini adalah agar kita dapat membangun sebuah sistem yang dapat membuat ribuan konten dalam waktu singkat dan melakukan manajemen konten tersebut.

#### **1.5 Manfaat Penelitian**

Penelitian ini di harapkan dapat memberikan manfaat bagi mereka yang ingin membuat sebuah *website* dengan ribuan data, akan tetapi terkendala waktu, biaya dan tenaga yang mereka miliki.

#### **1.6 Keaslian Penelitian**

Penelitian tentang "Membangun *Website Wallpaper* Menggunakan API Bing Images", merupakan penelitian yang benar-benar baru, terutama di kalangan UIN Sunan Kalijaga. Penulis sudah mencari di perpustakaan UIN Sunan Kalijaga, akan tetapi penulis tidak menemukan satupun penelitian yang membahas tentang *website wallpaper* ataupun API Bing Images.

# **SUNAN KALIJAGA** YOGYAKARTA

#### **BAB VII**

#### **KESIMPULAN DAN SARAN**

#### **7.1 Kesimpulan**

 Berdasarkan hasil penelitian dan pengujian sistem yang telah dilakukan maka dapat diambil kesimpulan bahwa penelitian ini telah berhasil membuat sistem *website wallpaper* menggunakan API Bing Images, yang dapat membuat *content* dalam jumlah banyak dalam waktu yang lebih singkat, serta mempunyai fitur manajemen data *content,* data *user* dan *data* administrator yang memudahkan admin dalam mengelola sistem.

#### **7.2 Saran**

Berdasarkan hasil penelitian ada beberapa saran untuk mengembangkan sistem agar lebih baik lagi, yaitu:

- 1. Menggabungkan sumber data yang lain, agar *content* yang dihasilkan lebih kaya dan variatif.
- 2. Membuat fitur tambahan pilihan tampilan halaman *front-end,* sehingga admin memiliki banyak pilihan untuk tampilan halaman *front-end*.
- 3. Tampilan halaman admin dan fungsi yang tersedia masih terlalu sederhana dan kurang atraktif, mungkin dapat dilakukan peningkatan supaya terlihat lebih modern, mengikuti perkembangan dan memudahkan admin dalam mengelola sistem.

4. Menambahkan fungsi untuk melakukan *checking* terhadap situs sumber gambar apakah masih *live* atau *down.* Ketika situs sumber gambar *down,*  sistem akan melakukan *report* bahwa situs sumber gambar pada halaman sekian *down.*

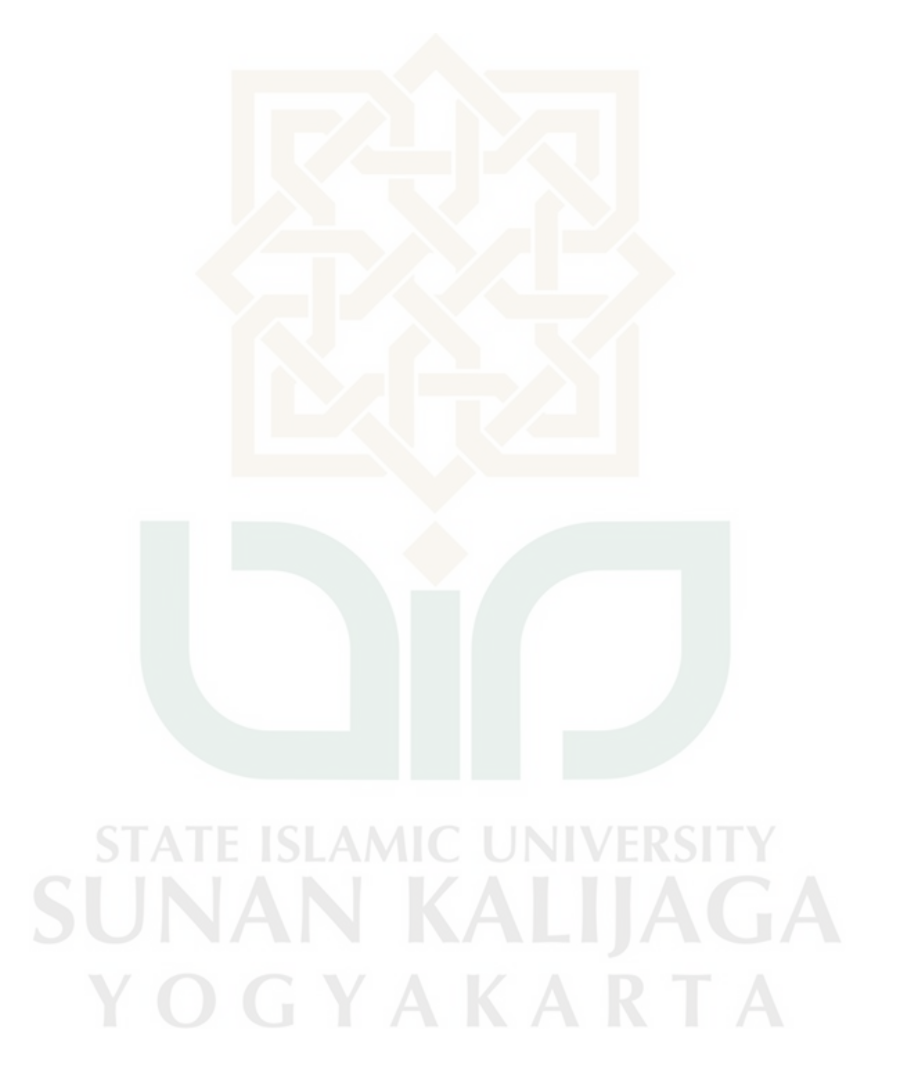

#### **DAFTAR PUSTAKA**

- Ayuliana. (2009). Blackbox Testing. *Teknik Pengujian Perangkat Lunak Blackbox*, 1-6.
- Azis, S. (2013 ). *Gampang dan Gratis Membuat Website.* Jakarta: Lembar Langit Indonesia.
- Enterprise, J. (2010). *Jurus Maut Berinternet.* Jakarta: PT Elex Media Komputindo.
- Fatta, H. A. (2009). *Rekayasa Sistem Pengenalan Wajah.* Yogyakarta: ANDI OFFSET.
- Gaol, C. J. (2008). *Sistem Informasi Manajemen Pemahaman dan Aplikasi.* Jakarta : Grasindo.
- Ginanjar, T. (2014). *Rahasia Membangun Website Toko Online Berpenghasilan Jutaan Rupiah.* Bandung: Iffahmedia.
- Hamdani, S. (2012). *Sistem Informasi Penjualan Batik Berbasis Website Pada Rila Batik.* Bandung: UNIKOM .
- Hermawan, R. (2009). *The Drop Out Billionaire Menjual ide ala Mark Zuckerberg.* Yogyakarta: Best Publisher.
- Huda, B. K. (2010). *Membuat Aplikasi Database.* Jakarta: Elex Media Komputindo.
- json. (2017, June 11). *Pengenalan JSON*. Retrieved from JSON: http://www.json.org/json-id.html
- Komputer, W. (2010). *Panduan Aplikatif dan Solusi Membuat Aplikasi Client Server dengan Visual Basic 2008.* Yogyakarta: ANDI OFFSET.
- Kusrini, S. d. (2007). *Tuntunan Praktis Membangun Sistem Informasi Akuntansi dengan Visual Basic dan Microsoft SQL Server.* Yogyakarta: ANDI OFFSET.
- Laudon, K. C. (2007). *Sistem Informasi Manajemen Edisi 10.* Jakarta: Salemba Empat.
- Limantara, H. S. (2009). *Jelajah Dunia Maya Dengan Cepat dan Mudah.* Jakarta: PT Elex Media Komputindo.
- Moniaga, E. I. (2014). *Pengantar Teknologi Informasi.* Yogyakarta: Deepublish.
- Murray, K. (2013). *My Windows 8.* Jakarta: Serambi Ilmu Semesta.
- Netcraft. (2017, June 15). *May 2017 Web Server Survey*. Retrieved from Netcraft: https://news.netcraft.com/archives/2017/05/25/may-2017-web-serversurvey.html
- Nugroho, B. (2007). *Buku Latihan : Konfigurasi & Manipulasi Registry Windows Xp.* Jakarta: PT Elex Media Komputindo.
- Obryn, A. (2013). *Perancangan Sistem Informasi Akademik Pada SMA Kemah Indonesia 2 Bandung.* Bandung: UNIKOM.
- Oktavian, D. P. (2010). *Menjadi Programmer Jempolan Menggunakan PHP.* Jakarta: MediaKom.
- Putra, R. S. (2013). *Pembangunan Sistem Lowongan Pekerjaan Dengan Dukungan Web Service.* Bandung: UNIKOM.
- Ratnasari. (2013). *Perancangan Sistem Informasi Penerimaan Siswa Berbasis Web Pada SMP YAS Bandung.* Bandung: UNIKOM.
- Robbins, S. P., & Judge, T. A. (2008). *Perilaku Organisasi, Edisi 12.* Jakarta: Salemba Empat.
- Saputra, R. (2010). *Simple Step Programming with CCS.* Jakarta: PT Elex Media Komputindo.
- Suhandi, I. (2011). *Sistem Informasi Penjualan Dan Pembelian Barang Di Koperasi SMAN 1 Ciasem.* Bandung: UNIKOM.
- Suliantana, F. (2008). *Googling You.* Jakarta: Elex Media Komputindo.
- Uzzaman, A. (2015). *StartupPedia.* Yogyakarta: Bentang Pustaka.
- White, S. (2017, June 11). *Image Search API v5 reference*. Retrieved from Microsoft Azure: https://docs.microsoft.com/enus/rest/api/cognitiveservices/bing-images-api-v5-reference
- White, S. (2017, June 11). *Search the web for images*. Retrieved from Microsoft Azure: https://docs.microsoft.com/en-us/azure/cognitive-services/bingimage-search/search-the-web
- White, S. (2017, June 11). *Your first images search query*. Retrieved from Microsoft Azure: https://docs.microsoft.com/en-us/azure/cognitiveservices/bing-image-search/quick-start
- Yuditesa, T. (2008). *Ragam Desain Kamar Tidur Anak.* Jakarta Selatan: TransMedia.
- Yuhefizar. (2008). *10 Jam Menguasai Internet. Teknologi dan Aplikasinya.* Jakarta: PT Elex Media Komputindo.
- Yuhefizar, S. I. (2009). *CMM Website Interaktif MCMS Joomla(CMS).* Jakarta: PT Elex Media Komputindo.

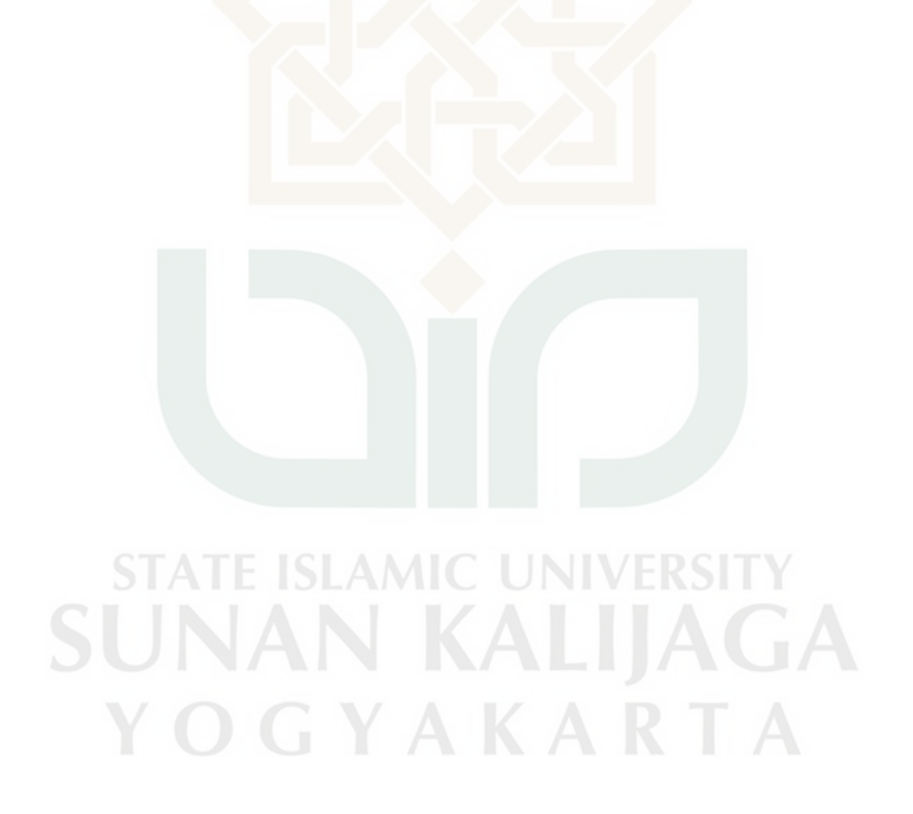

#### LAMPIRAN

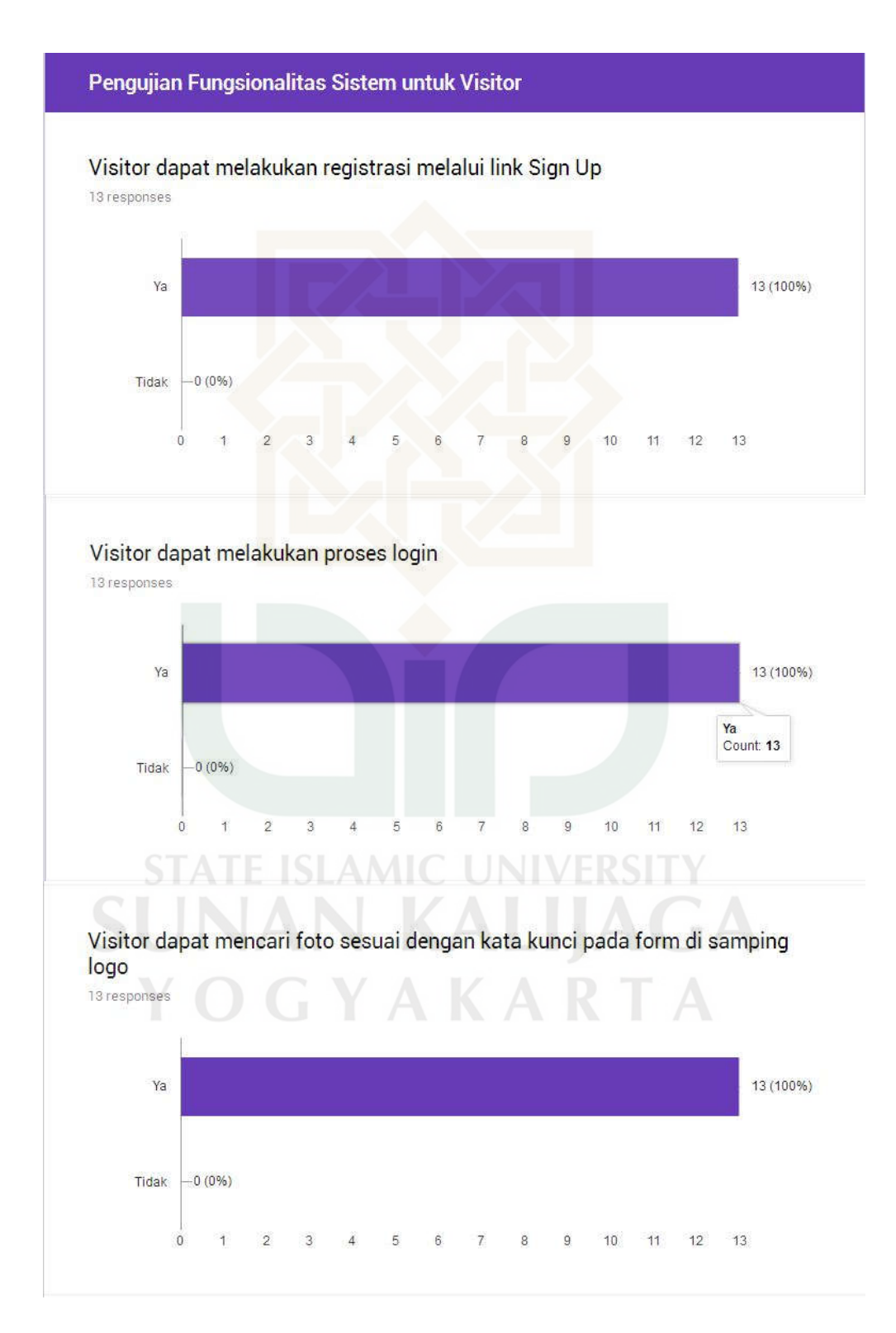

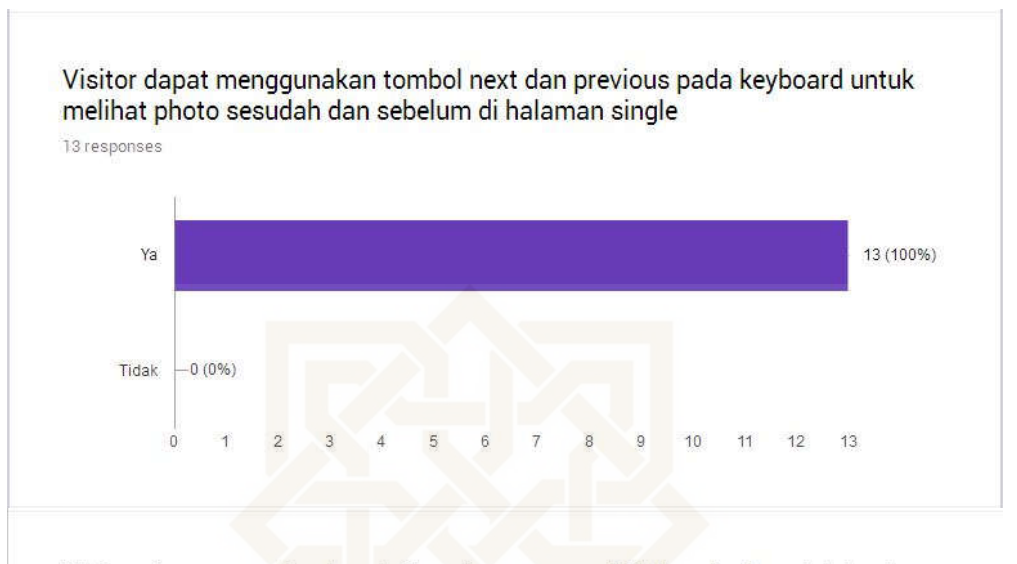

Visitor dapat mem-bookmark foto dengan mengklik ikon hati setelah login 13 responses

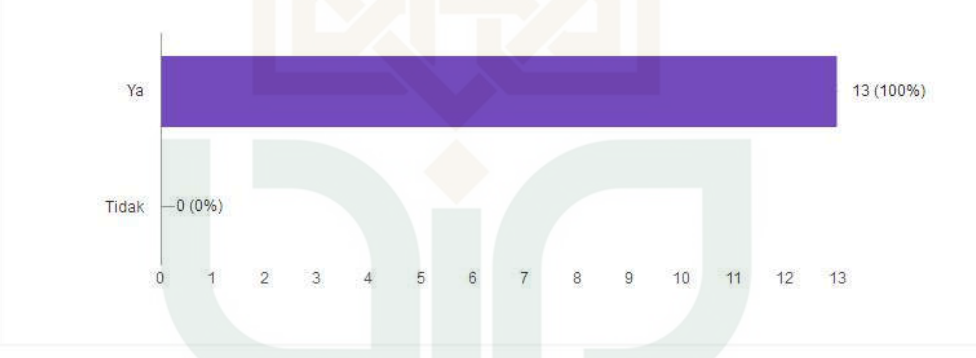

Visitor dapat melihat foto ukuran besar dengan mengklik ikon download

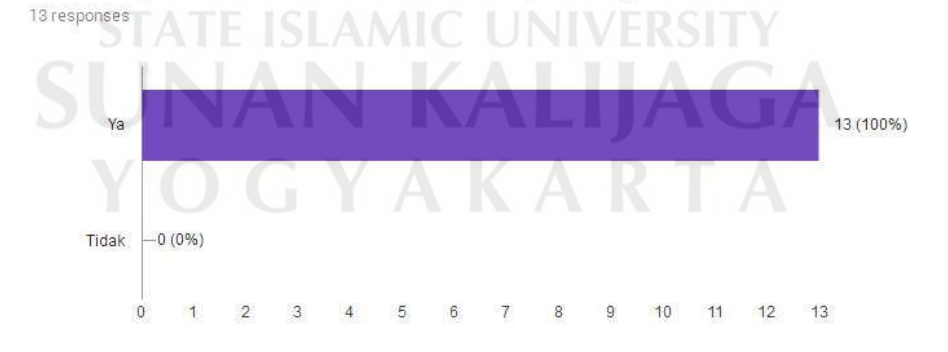

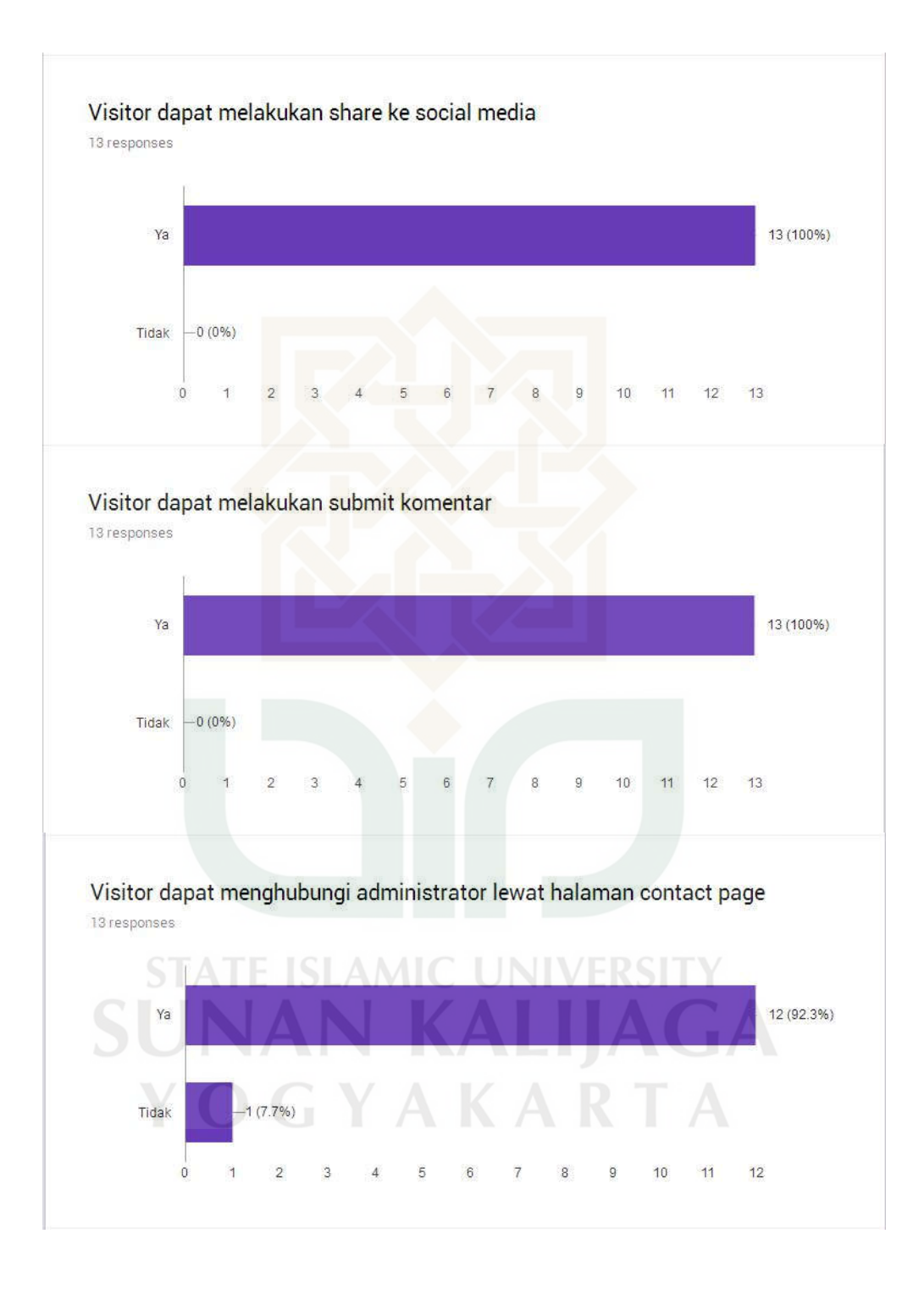

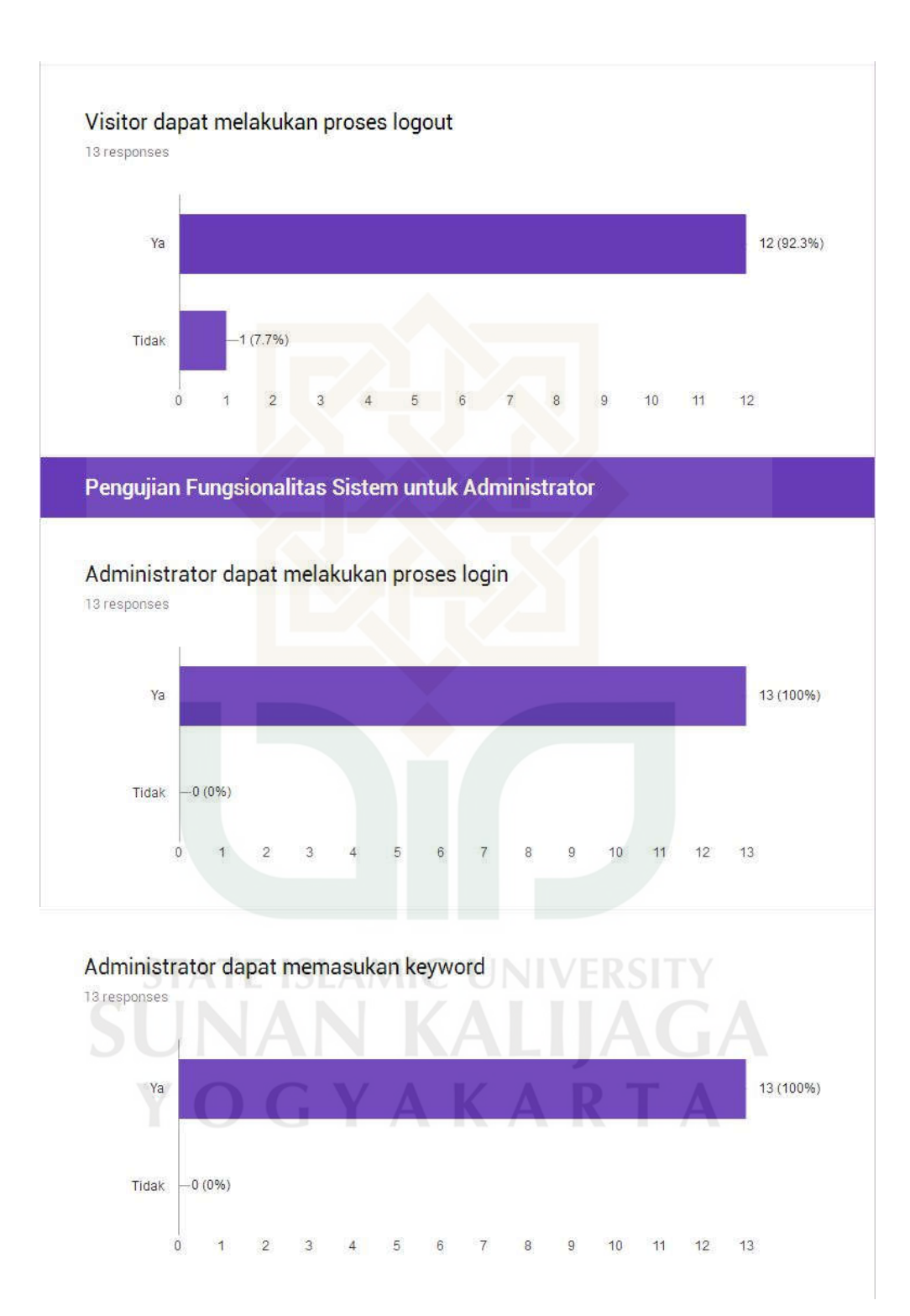

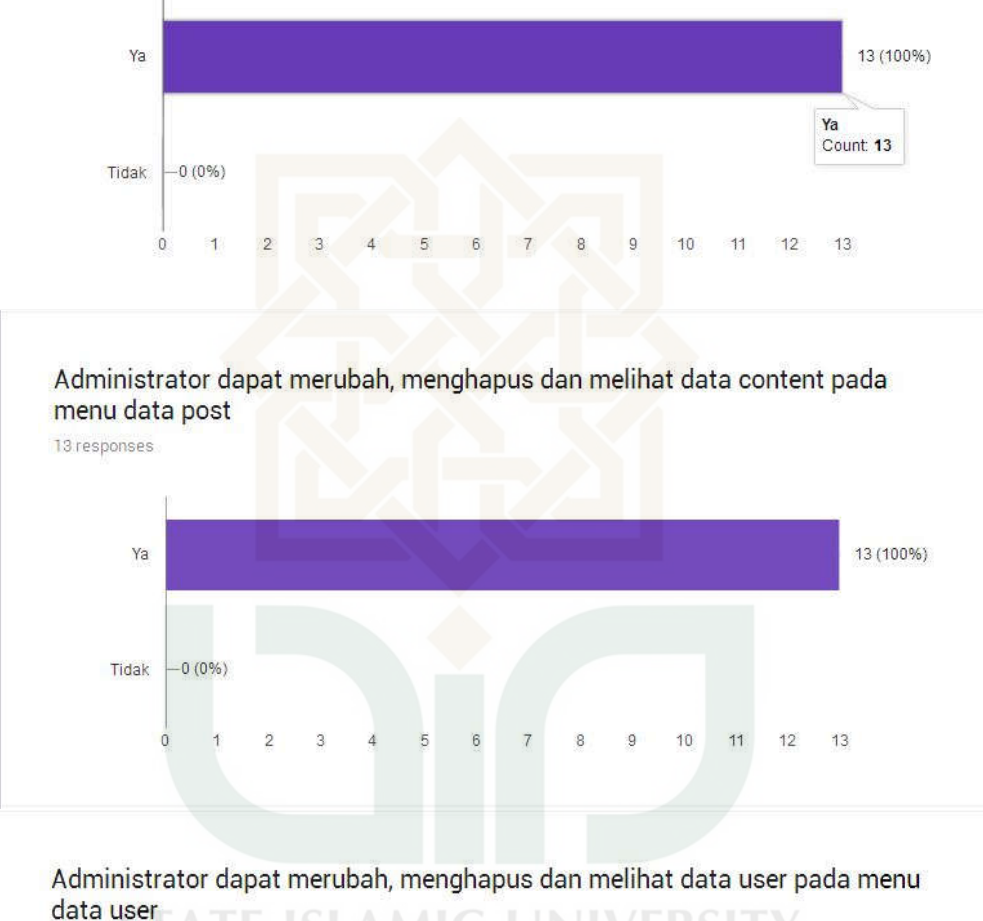

#### Sistem dapat melakukan filter data setelah memasukan keyword 13 responses

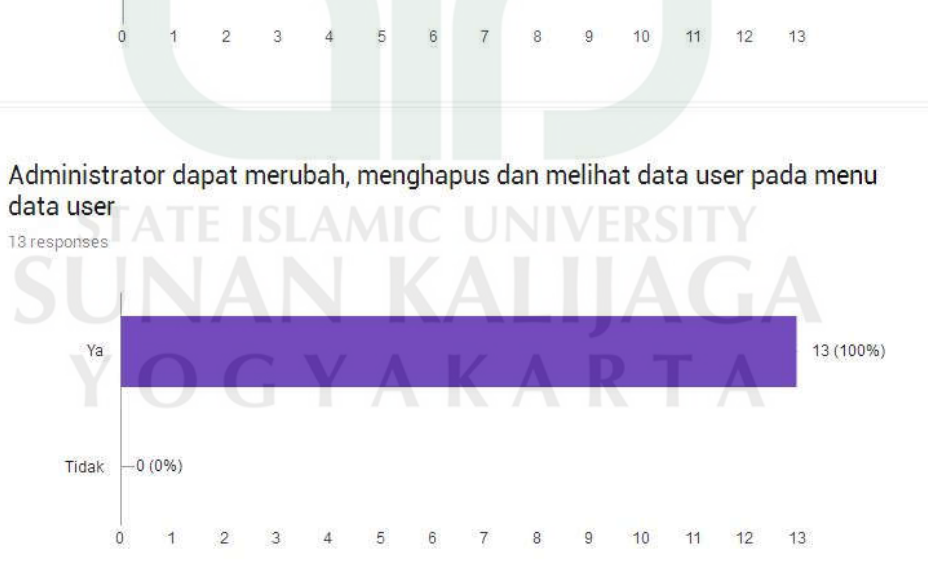

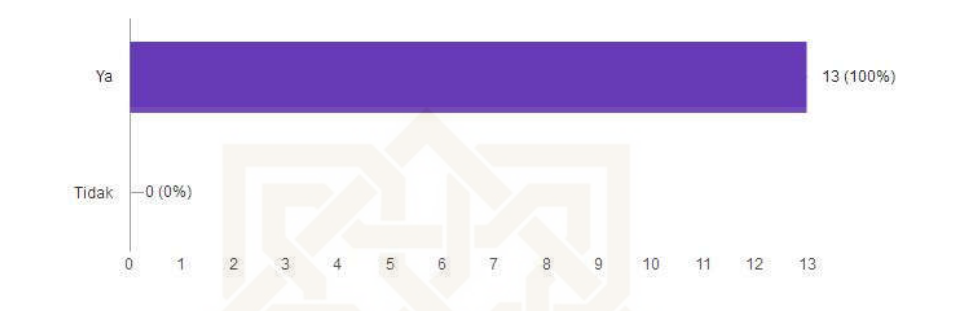

#### Administrator dapat mem-publish, merubah dan menghapus data komentar pada menu data comment 13 responses

Administrator dapat menghapus data bookmark user by name 13 responses

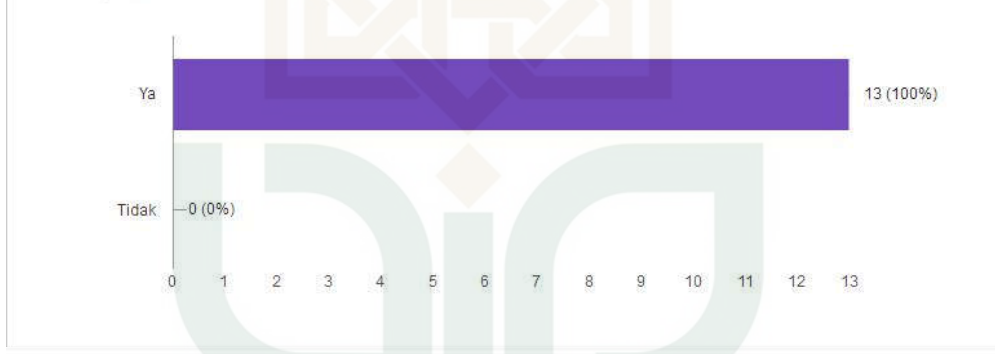

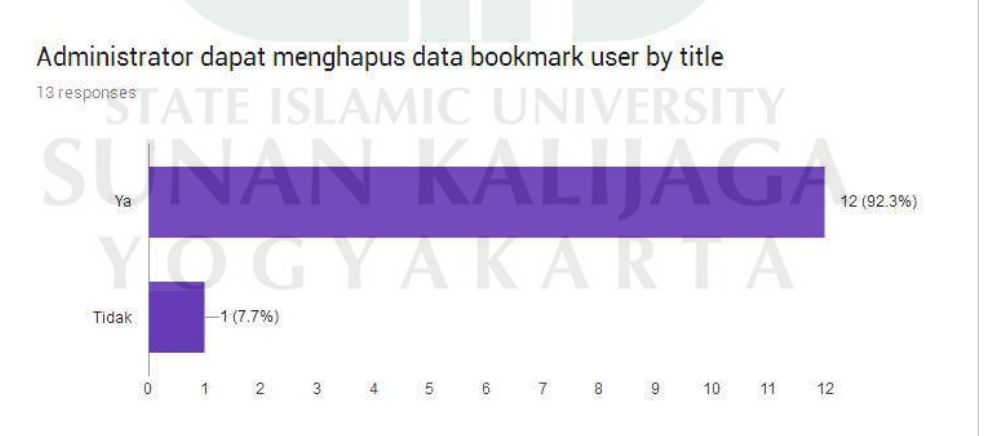

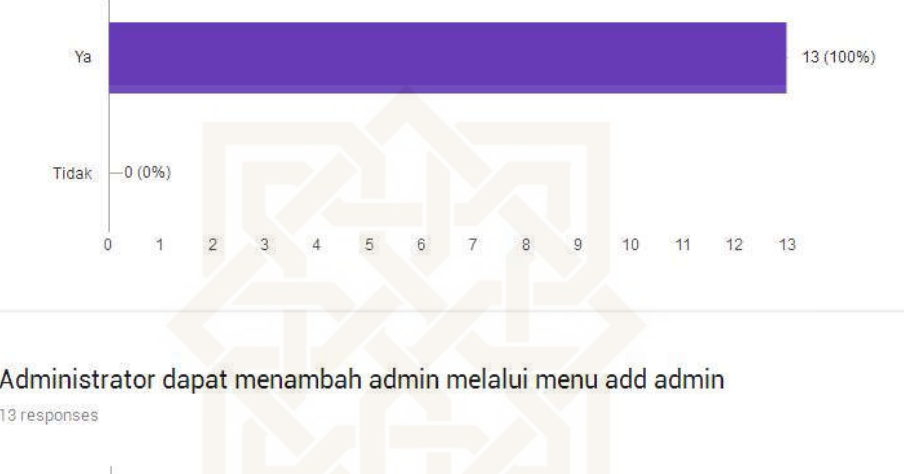

#### Administrator dapat menambah, merubah, menghapus dan melihat data page pada menu data page. 13 responses

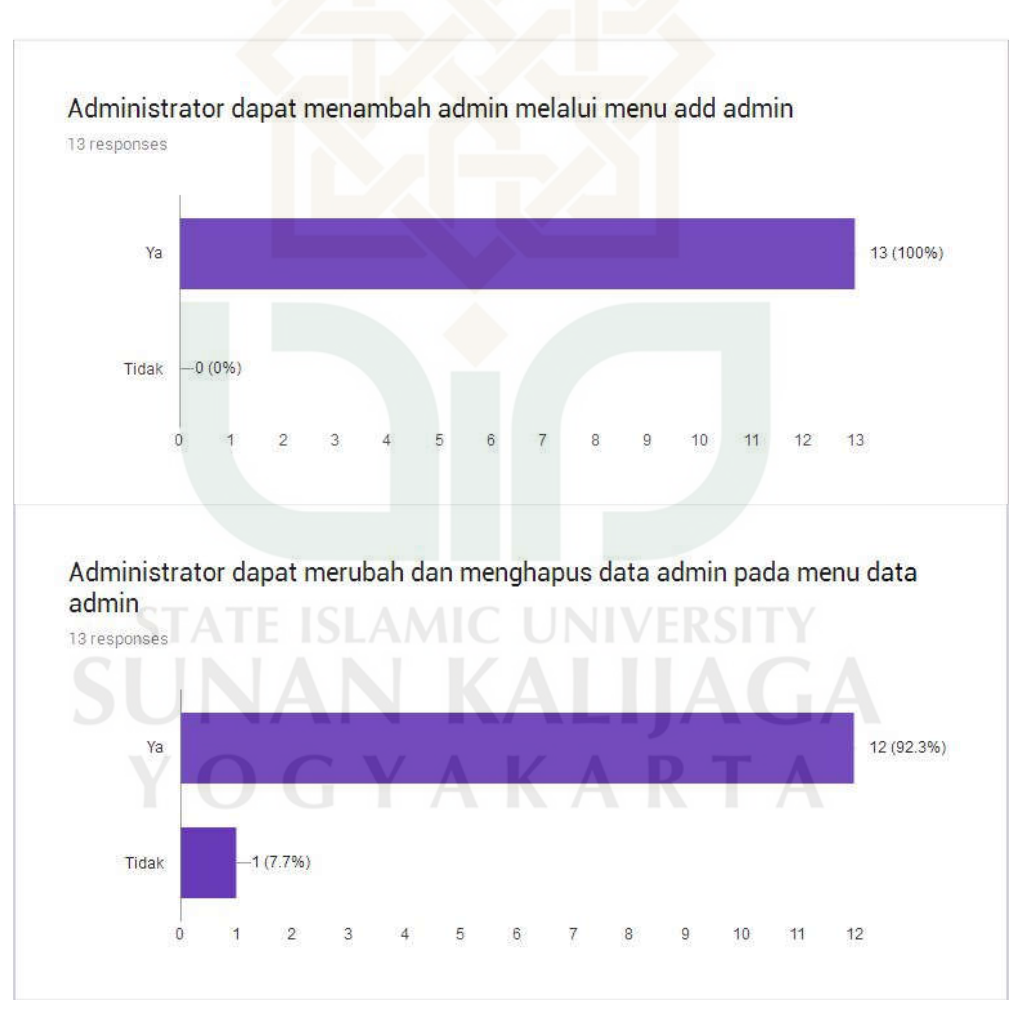

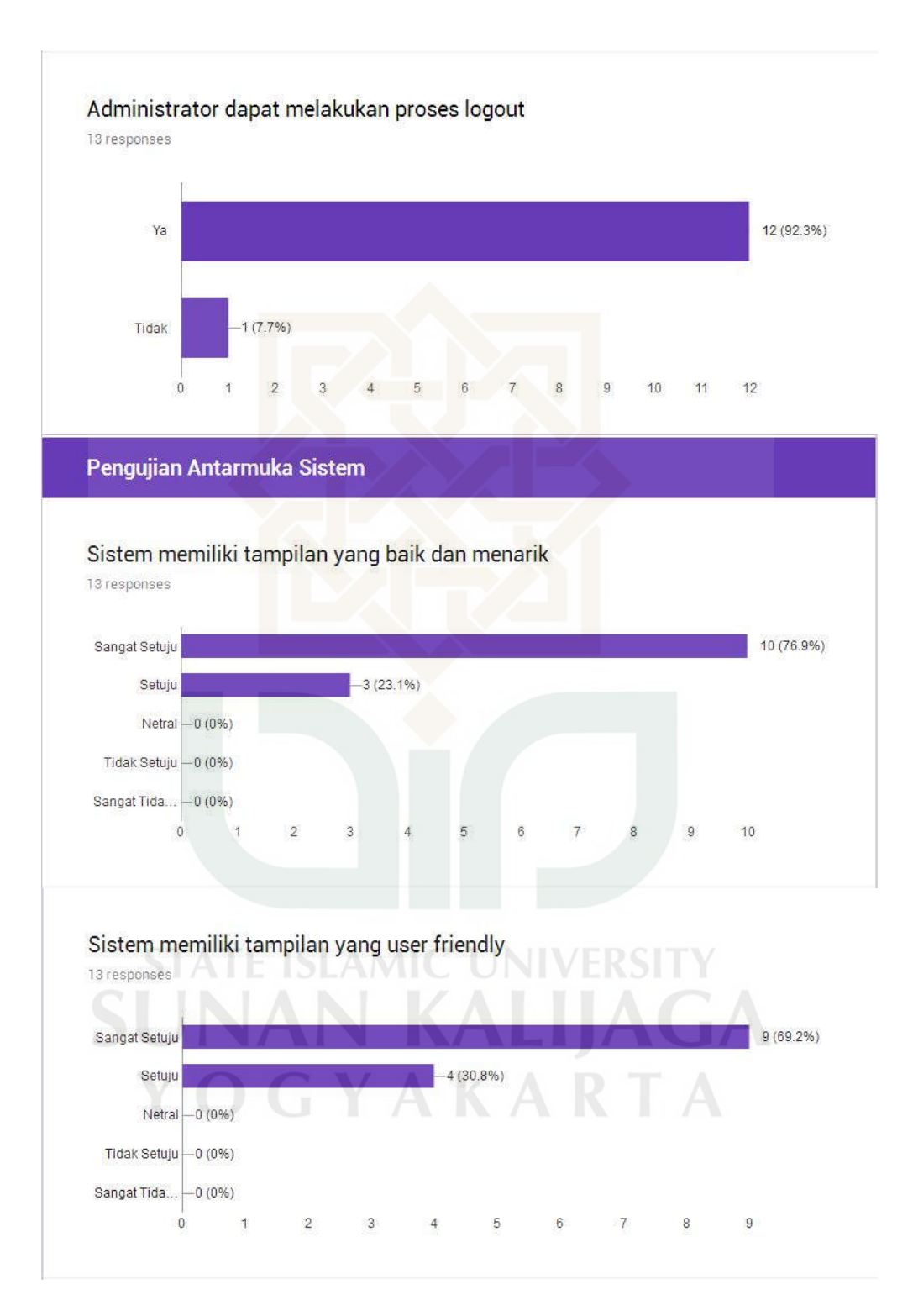

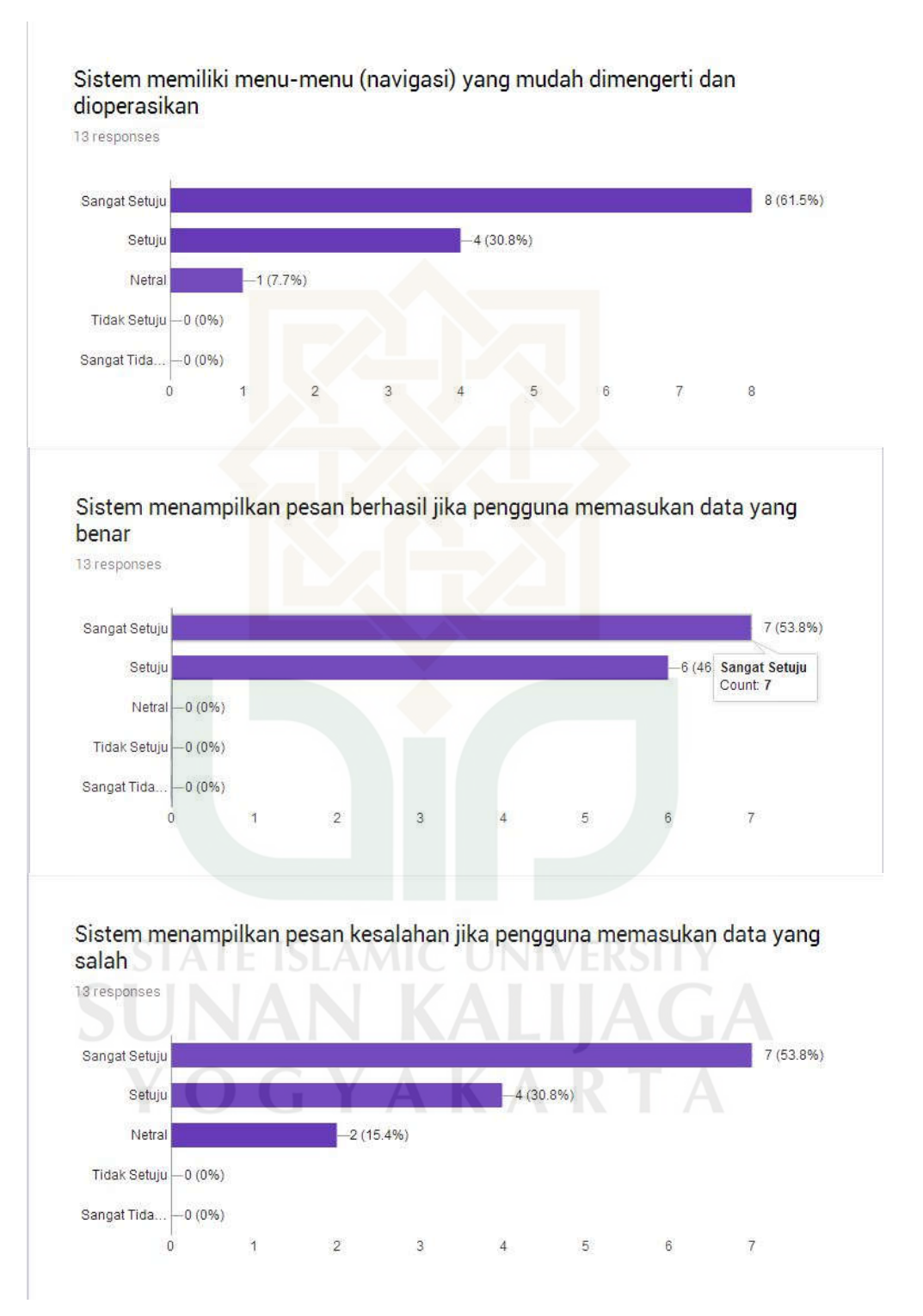

#### **CURRICULUM VITAE**

#### **A. Biodata Pribadi**

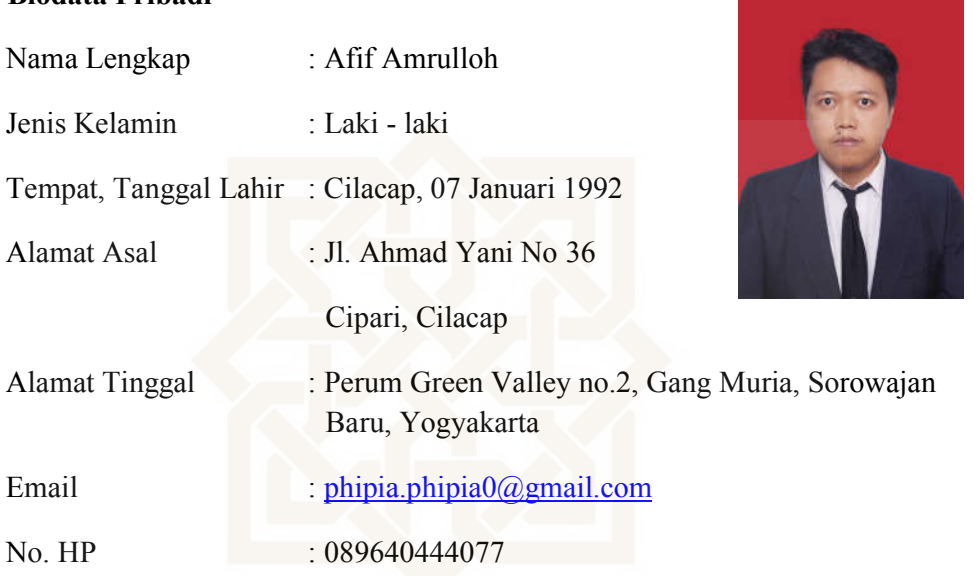

**B. Latar Belakang Pendidikan Formal** 

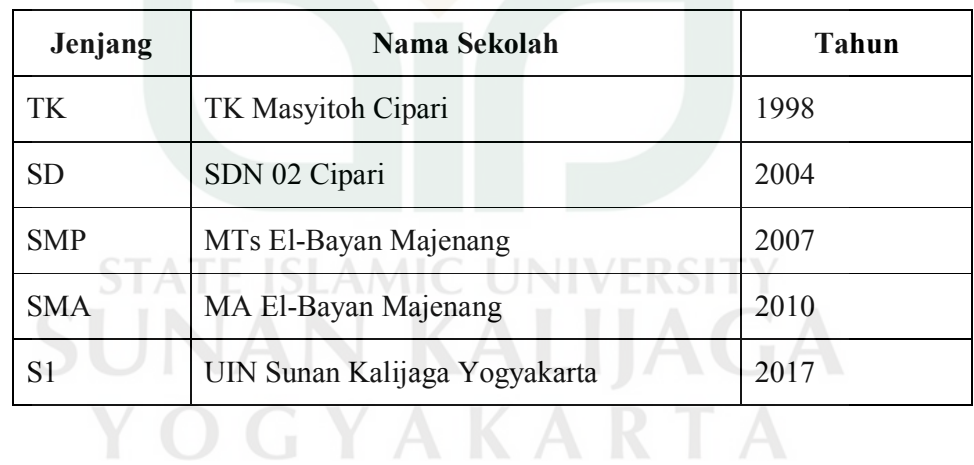